## **ibec\_Concat**

Concatenates two or more strings into one.

## **Description**

Use ibec\_Concat to concatenate an arbitrary number of strings. Each parameter is a string-type expression. The result is the concatenation of all the string parameters.

Using the plus (+) operator has the same effect on two strings as using the ibec\_Concat function:

```
S := 'ABC' + 'DEF';
```
Tip: The plus operator is faster than ibec\_Concat.

## **Syntax**

function ibec\_Concat(s1 [, s2,..., sn]: varchar): varchar;

## **Examples**

- [FldType.ibeblock Example](http://ibexpert.com/docu/doku.php?id=06-ibexpert-ibeblock-examples:extract-metadata-using-ibeblock:fldtype)
- [SPExtract.ibeblock](http://ibexpert.com/docu/doku.php?id=06-ibexpert-ibeblock-examples:extract-metadata-using-ibeblock:spextract)

From: <http://ibexpert.com/docu/> - **IBExpert**

Permanent link: **[http://ibexpert.com/docu/doku.php?id=05-ibexpert-ibeblock-functions:05-01-string-handling-functions:ibec\\_concat](http://ibexpert.com/docu/doku.php?id=05-ibexpert-ibeblock-functions:05-01-string-handling-functions:ibec_concat)** Last update: **2023/07/06 01:06**

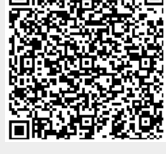